## Crack administrator password windows xp professional

CLICK HERE TO DOWNLOAD

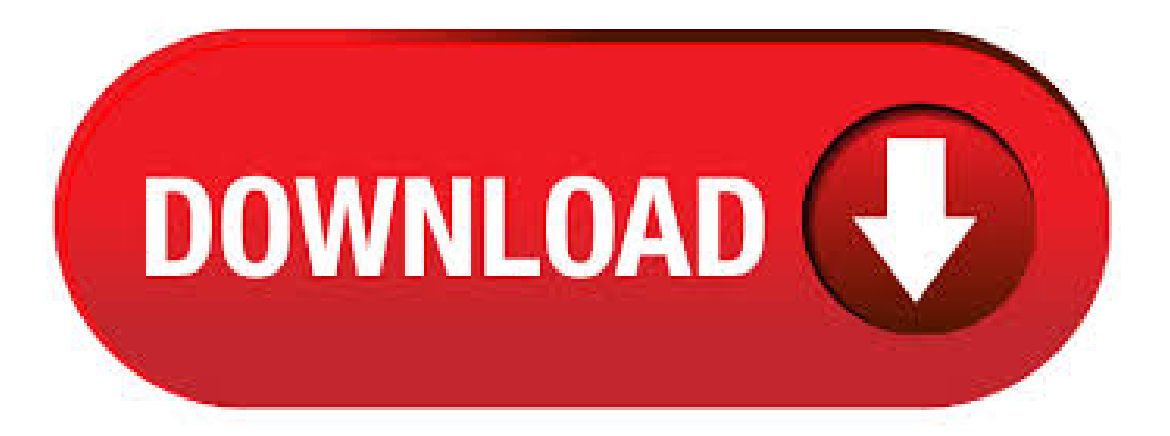

Part 2. How to Crack Administrator Password on Windows 10/8/7/XP Using Third-party Software If you don't have another admin account on your PC or don't have the windows recovery disc, even then you can crack administrator password. Various third-party password . 5. Knoppix STD – G4TV has a good article on another Linux distro you can download and use to crack your Windows password. Follow the detailed instructions he gives and if the password is not too long or difficult, it should be able to crack it! As you can tell, the best ways to crack a Windows password . Method 1: How to Crack Windows 10/8/7/XP Administrator Password with Recovery Tool Nothing could be easier than resetting Windowscomputer password with a password recovery tool. This kind oftoolcan directly reset user oradmin password onWindows based computers. It is fast and easy. Here I will show you how to crack Windows XP admin password with a USB flash drive burned by Windows Password Rescuer. Windows Password Rescuer is a professional Windows password recovery tool which can help crack Windows 10, , 8, 7, Vista, XP administrator password easily and safely. It will firstly help you create a Windows password. This will change the admin password to pass. That's all. You have sucessfully hacked the Window XP Administrator Password now you can Log in, using the hacked Window XP Administrator Password and do whatever you want to do. <br>Here are the steps involved to De Hack or restore the Window XP Administrator Password to cover your tracks. Trick One: Hack Windows XP Password Using A Bootable CD/DVD/USB. In this method, you just need to load a Windows password recovery program and burn it to a CD/DVD/USB. Use the burned CD/DVD/USB to boot your locked computer and then you can hack any Windows XP login password by . how to break or crack administrator password for windows xp professional? (original German) is a default admin password for all XP Pro (pre sp2) machines. If you're new to the TechRepublic. Use the password reset disk to remove Windows XP forgotten password: Go to the logon screen, click on your user account, and click on the right-arrow button. You will see the error message like the picture below, click on the link "use your password reset disk". (If you haven't created a password reset disk, you won't see this link.). 6 cara crack Windows XP Administrator Password. Ada berbagai macam sistem operasi tetapi Microsoft OS meliputi lebih dari 70% dari pasar OS. Windows XP diluncurkan sebagai bagian dari sistem komputer keluarga NT. Nov 28, · Navigate to the user account applet and click on the user account with the forgotten password. Click "remove password" and the account will be password free. This only works when there is no password set on the hidden administrator account. This method works only in Windows XP. The Ophcrack program starts, locates the Windows user accounts, and proceeds to recover (crack) the passwords—all automatically. In a test on a Windows 8 PC, Ophcrack recovered the 8-character password (mixed letters and numbers) to an administrator account in 3 minutes and 29 seconds. Step 3. Crack Windows 10 Password. Once the program has finished burning the bootable USB or CD, it will display all user account. Begin by selecting the Windows version, and then choose the Windows user account and click on "Reset Password" button. Aug 29, · Multiple technique to crack all Windows Administrator Password you should know. Watch the video till the end and we have discusses 8 way to crack or reset or break the windows administrator password. Oct 16, · Reset the password. Click Start, and then click Run. Type control userpasswords2, and then click OK. On the Users tab, click the name of the user account that you want to reset the password for, and then click Reset Password. Dec 21, Luckily, that's not the case. Here are five ways to reset the administrator password on your Windows XP laptop or computer. 1. Reset Windows XP Password Using Ctrl+Alt+Del. If your Windows XP system is set up to log in via the Welcome Screen, there is a chance you'll be able to log in as the system administrator. PCUnlocker is a bootable CD that can help you reset Windows XP administrator password easily when you forgot it. PCUnlocker can run directly from either a CD or a USB drive (no installation required), and bypass or reset your forgotten password without data loss. Insert the created password reset disk into the lock computer and boot the computer from it, then Windows Password Recovery Tool will run on your locked computer and you can reset Windows XP password with the program. Method 4. Use Ophcrack to Reset Windows XP Forgotten Password. How to break the admin password in my winxp system without third party software. If you are running Windows XP Professional, reset the password in the Local Users and Groups snap-in in Microsoft. 1. Crack laptop password with a USB flash drive. With no DVD drive on your laptop, don't worry; there are ways for laptop password breaking with USB flash drive (pendrive). A: Windows Built-in USB password reset disk. If you have created a USB windows password crack disk before, just use the following tip to crack your laptop password. The PCUnlocker program will launch and locate the user accounts on your Windows XP system, select a user account whose password you want to bypass, and then click Reset Password button to remove the forgotten password. You can then log in to Windows XP with a blank password. Tutorial showing how to crack the admin password on Windows XP using two downloadable tools. Crack a Windows XP admin password. Click through to watch this video on ykuqakoc.podarokideal.ruWant to master Microsoft Exceland take your work-from-homejob prospects to the next level? Sep 01, · This quick tip will teach you how to reset your Windows XP administrator password without the use of any software or programs. Recover Windows XP Administrative Password The first step to recovering your Windows XP password is to reboot your computer in Safe ykuqakoc.podarokideal.ru can do this by restarting your computer and repeatedly pressing F8 as the computer loads. The users are anytime free to recover password of Windows XP, Windows Vista, Windows 7 and Windows 8. There are easy steps to recover Windows administrator password using Lazesoft Recover My Passoword Home Edition. We have made them available for you. Jun 04, · Whenever Windows XP is installed on a system, it creates a default account called "Administrator" and by default this account is not password protected. Therefore, if you bought a brand name computer (such as Dell, HP, Compaq or Sony)or you have installed Windows XP yourself. Aug 27, · How to bypass the windows XP Password screen in case of a forgotten password tools needed: this video Struggling to get this to work? Forgotten Windows XP Admin Password Reset Crack. Oct 12, · Forgot Administrator Password windows xp pro I have forgotten my administrator password for windows Xp pro and it is the only account on the computer please help me! Microsoft forbids any assistance being given in these Forums to help you bypass or "crack. Mar 19, · Windows password recovery tools are software programs designed to recover or reset/delete your Windows XP password. They can sometimes be difficult to use but ifthere's no hope ofremembering the password and you can followsomesimple directions, Windows password recovery tools are life savers. in windows xp, To hack an admin password, resart your computer, click f8 just before the windows xp logo shows, start the computer in safe mode with command prompt, once started click on the name ADMINISTATOR(if it has domain, write it in without password), then in the cmd prompt, write net user, once you have written it in, look for the. iSeePassword Crack. iSeePassword Crack: is very Safe and Easy to Reset Administrator & User Passwords on Any Windows without Reformatting or Reinstalling System. It will be a very frustrating thing if you forget the login password of your computer, today, iSeePassword License Key tool will end such tragedy. The password recovery for Windows tool can be the right key, which can remove lost. Burn Bootable reset disk from USB/DVD/CD drive in Windows 10/8//7/Vista/XP; Remove Windows lost local Administrator, User password, Mirosoft account and Windows server password. Supprot differnt computer's models and Windows tablets. Jul 10, · That Windows admin password is pretty important. If you lose track of it, though, all is not lost. You just have to wiggle in through the virtual back door. windows xp password reset free download - Windows

Password Reset Standard, Reset Windows Password, Windows Password Reset Professional,and manymore programs. Part 3. Howto Bypass Windows 7 Password without CD. In this next section, we are going to make use of a USB flash drive instead of a CD to get through the Windows 7 Password. Let's discover the tutorial on how to bypass Windows 7 Password without a CD. Plug your USB flash drive into the computer and make sure to format it before proceeding. Sep 06, · How to bypass Windows XP login Password - If you have a fancy windows login page, things are a little more annoying. First, click "shut down" to shut down the computer. Then turn it back on. As soon as the screen turns on, press and hold F8. After about 10 seconds, a. These techniques to recover a lost xp password are among the more advanced Windows XP Tips and Tricks. In some cases, recovering from a lost password can be very easy though. For completeness' sake we start with the simplest tips that can help you regain access to a locked account. Hacking Windows XP Login Password. 1. Restart your computer and keep pressing F8. 2. From the menu, select boot in safe mode with command prompt. 3. once you're at the command prompt, type "net users" (without quotes) 4. You will see a list of usernames. May 28, · How to Crack a Windows 7 Password. Sometimes you forget your password, but luckily it's not the end ofthe world. With afewtricks, you can changethe password foranyWindows 7 useraccount on any computer. All you'll need isa Windows 7. Step 4 Begin to Crack Windows 10 Login Password. After changing the boot order to USB and restart your PC. While booting, WinGeeker Ultimate tool will open this time. It will detect the Windows system and accounts where you can reset users, admin, local, HomeGroup, or Guest password. May 13, · Whatever, If you want to Know Admin user Password, So this is the right place for you. In this Guide, We will share few easy steps to crack the Windows 10 password. You can usethis method onWindows 8 and 7 as well. To crack the Admin user Password, You will need two Command Line Tools called John the Ripper and PwDump7. Jun 10, · This best Windows Password Recovery tool can crack into your systemin a quick and easyway. It one ofthe mostefficient tools for your windows password recoverywith the most reliableresults. Whether you forgot your Admin Password or of any other windows account, Lazesoft is here for your rescue. that is why there are some pretty.

[https://img1.liveinternet.ru/images/attach/d/2//7119/7119768\\_cleveland\\_hibore\\_monster\\_xls\\_driver\\_reviews.pdf](https://img1.liveinternet.ru/images/attach/d/2//7119/7119768_cleveland_hibore_monster_xls_driver_reviews.pdf)

- [https://img1.liveinternet.ru/images/attach/d/2//7113/7113002\\_driver\\_agfa\\_snapscan\\_1212p\\_para\\_xp.pdf](https://img1.liveinternet.ru/images/attach/d/2//7113/7113002_driver_agfa_snapscan_1212p_para_xp.pdf)
- <https://docs.google.com/viewer?a=v&pid=sites&srcid=ZGVmYXVsdGRvbWFpbnxicjU2aGY1Nmh8Z3g6NWRiYzlhY2UwMmJkODVlYQ>
- <https://docs.google.com/viewer?a=v&pid=sites&srcid=ZGVmYXVsdGRvbWFpbnxnNXhlcmd4cjV8Z3g6NTcwNGRlZjM1Y2MxNzgyNw>
- [https://img0.liveinternet.ru/images/attach/d/2//7150/7150160\\_cultura\\_profetica\\_el\\_fruto\\_de\\_la\\_tierra\\_descargar.pdf](https://img0.liveinternet.ru/images/attach/d/2//7150/7150160_cultura_profetica_el_fruto_de_la_tierra_descargar.pdf)
- [https://img1.liveinternet.ru/images/attach/d/2//7123/7123060\\_men39s\\_health\\_power\\_workout\\_dvd.pdf](https://img1.liveinternet.ru/images/attach/d/2//7123/7123060_men39s_health_power_workout_dvd.pdf)
- https://img1.liveinternet.ru/images/attach/d/2//7105/7105946 free full licensed software.pdf

https://docs.google.com/viewer?

[a=v&pid=sites&srcid=ZGVmYXVsdGRvbWFpbnxoeTZkaGZ5eWhmfGd4OjU5MDc0MDNhZDkxNGEyZWE](https://docs.google.com/viewer?a=v&pid=sites&srcid=ZGVmYXVsdGRvbWFpbnxoeTZkaGZ5eWhmfGd4OjU5MDc0MDNhZDkxNGEyZWE)

https://docs.google.com/viewer?

[a=v&pid=sites&srcid=ZGVmYXVsdGRvbWFpbnxoNjVyeWhjcmY2dHxneDo1MDA5OGZjMTAxYmY1YzFj](https://docs.google.com/viewer?a=v&pid=sites&srcid=ZGVmYXVsdGRvbWFpbnxoNjVyeWhjcmY2dHxneDo1MDA5OGZjMTAxYmY1YzFj)

[https://img0.liveinternet.ru/images/attach/d/2//7128/7128121\\_nagarjuna\\_govinda\\_govinda\\_movie\\_songs\\_free.pdf](https://img0.liveinternet.ru/images/attach/d/2//7128/7128121_nagarjuna_govinda_govinda_movie_songs_free.pdf)

[https://img1.liveinternet.ru/images/attach/d/2//7119/7119317\\_manual\\_for\\_source\\_inspection\\_types.pdf](https://img1.liveinternet.ru/images/attach/d/2//7119/7119317_manual_for_source_inspection_types.pdf)